## Florida SHOTS<sup>™</sup> ADDING SHOTS WITH CPT CODES

**Contact Information** 

www.flshots.com

Free help desk: 877-888-SHOT (7468) Monday – Friday, 8 A.M. to 5 P.M. Eastern

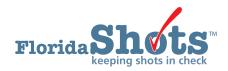

## ADDING SHOTS WITH CPT CODES

County health department staff have the ability to select the desired CPT codes for specific vaccine types when adding a shot record. The CPT code drop-down list will appear on the "Add/ Change/View Vaccination Record" page.

After logging into Florida SHOTS and searching for your patient's record, do the following when adding a shot record.

• Select "Vaccinations" under the "Patients" menu item.

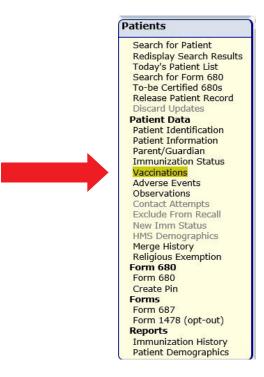

• Select "Add a Vaccination Record" from the "Vaccination List" page.

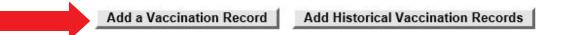

- Fill in the required fields as usual.
- After selecting the program component in the CPT drop-down menu, select the desired CPT code for the dose administered.

## ADDING SHOTS WITH CPT CODES

Participants in VFC (PC-01), Non-VFC Vaccine (PC-05), Hepatitis Program Vaccine (PC-09), and Adult Vaccines (PC-17) will be required to select a CPT code for the following vaccines when adding a vaccination that reduces inventory. (A CPT code is optional otherwise.)

- ADENOVIRUS
- BCG
- FLU QUAD P
- FLU TRI P
- FLU TRI PF
- HEP B ADULT
- HEP B DIALYSIS
- RIG

**NOTE:** The CPT codes available will differ depending on the program component selected. For example, you will not see 90744 for pediatric Hep B if you selected PC 09; and 90740 or 90747 for dialysis doses won't show if you selected PC 01, but all three of these will show if PC 05 is selected as the program component.

| Add Vaccination Record                                                                                                    |                                |                                           | Training E |
|----------------------------------------------------------------------------------------------------|--------------------------------|-------------------------------------------|------------|
| Vaccine Type: * FLU QUAD P                                                                                                    | Vaccine Type Information       | Date Given: * 02/15/2019                  |            |
| Injection Site: * LA-LEFT ARM                                                                                                    | ~                              | Injection Route: * IM-INTRAMUSCULAR       |            |
| Provider Org ID: * HILLSBOROUGH CHD                                                                                                    |                                | Provider Person ID: * ASTEASYAINZA        |            |
| Imm Service Site: * MAIN IMMUNIZATIONS                                                                                                    |                                |                                           |            |
| Program Component: * 01 - VFC VACCINE                                                                                                    | Refugee Health Service         |                                           |            |
| CPT: * 90687 - PEDIATRIC V                                                                                                    |                                |                                           |            |
| Eligibility: * VFC ELIGIBLE-UNINSURED                                                                                                    |                                |                                           |            |
|                                                                                                    | Vaccine Information Statements | Type: VIS Date:<br>INFLUENZA (INJECTED) * |            |
| Reduce inventory-on-hand count                                                                                                    |                                |                                           |            |
| Mfg/Lot: *   Select                                                                                                    | $\checkmark$                   |                                           |            |
| Current inventory records for FLU QUAD P Include E<br>Click a "Select" button to indicate the inventory record to be reduced.<br>Click a "Hide" button to remove its row from the display. | xpired Inventory               |                                           |            |
| Service Site Mfg/Lot# Qty<br>Program Component Expiration Date On Hand<br>NDC                                                                                                    |                                |                                           |            |
| MAIN IMMUNIZATIONS PMC KF33239 20<br>01 - VFC VACCINE 06/30/2019<br>49281-0627-15                                                                                                    | Select Hide                    |                                           |            |